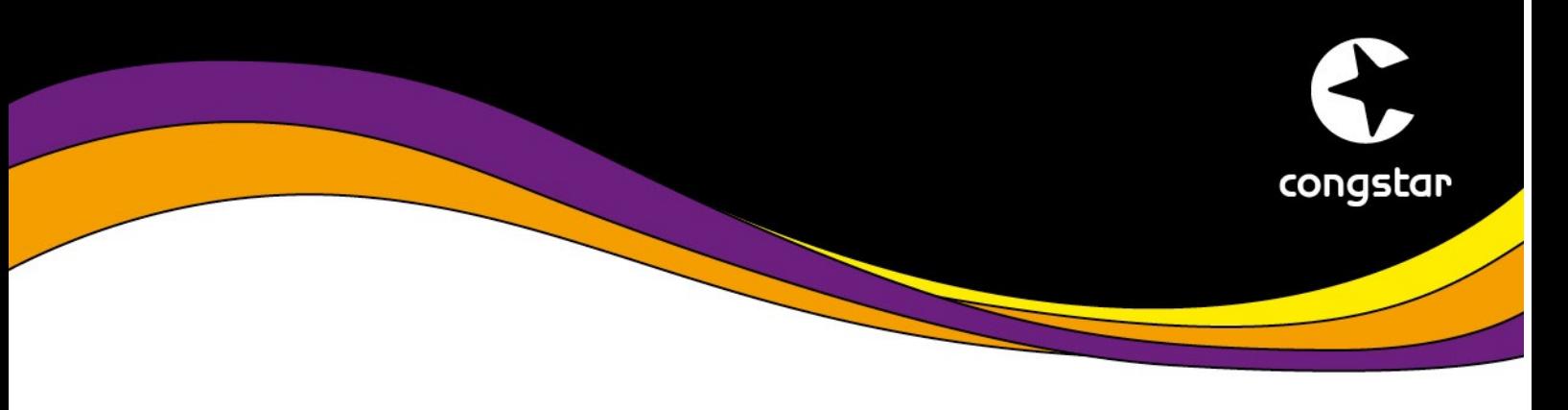

## GSM Steuercodes

Mit den GSM-Steuercodes können Sie viele Einstellungen an Ihrem Handy im Handumdrehen vornehmen.

GSM Codes sind weltweit einheitliche Steuercodes, mit denen Sie schnell und komfortabel Rufumleitungen, Sperren und Einstellungen für PIN und PUK (Codes für die Aktivierung für Ihre Telekom Mobilfunkkarte) einstellen können. Geben Sie den Code dazu im Ziffernblock bzw. Wahlfeld Ihres Handys ein. Codes, die im Zusammenhang mit SMS stehen, werden direkt in das SMS-Schreibfeld getippt – vor den Text der SMS.

Übrigens: GSM ist die Abkürzung für Global System for Mobile Communication-Codes, also für das Globale System für Mobilfunkcodes.

Alle GSM-Codes im Überblick.

- [Abfrage der eigenen Rufnummer](#page-0-0)
- [Prepaid/ Guthaben](#page-1-0)
- **[SMS](#page-3-0)**
- [Anklopfen/ Halten/ Konferenz](#page-3-1)
- [Rückruf](#page-4-0)
- [Rufnummernanzeige](#page-5-0)
- [Rufumleitung](#page-6-0)
- [Rufsperren](#page-9-0)
- <span id="page-0-0"></span>• [PIN / PUK / IMEI](#page-11-0)

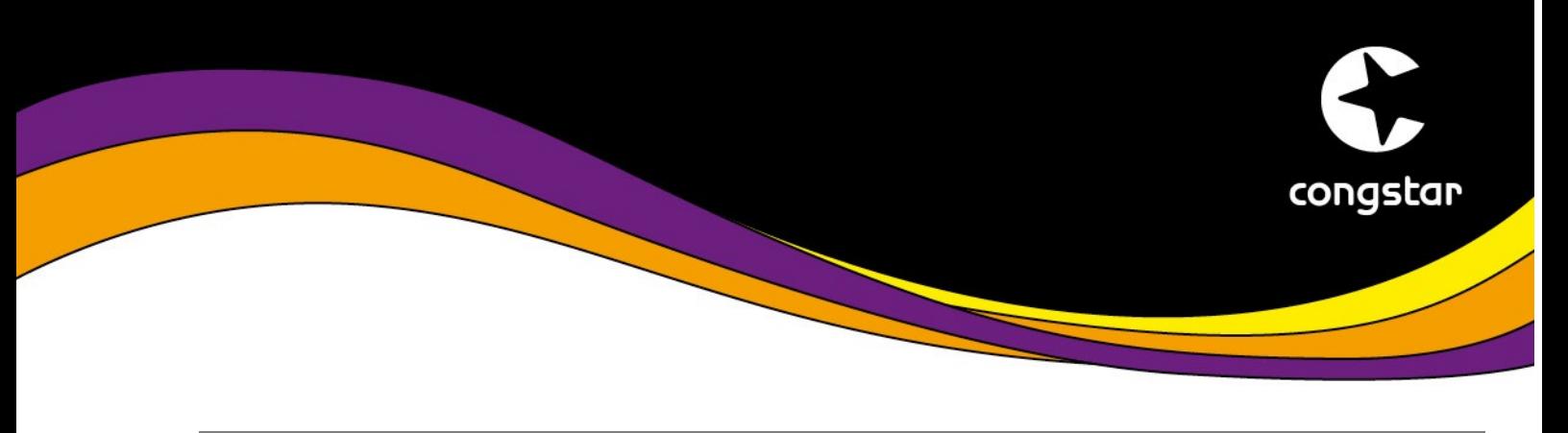

<span id="page-1-0"></span>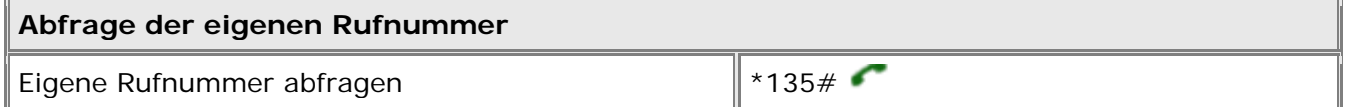

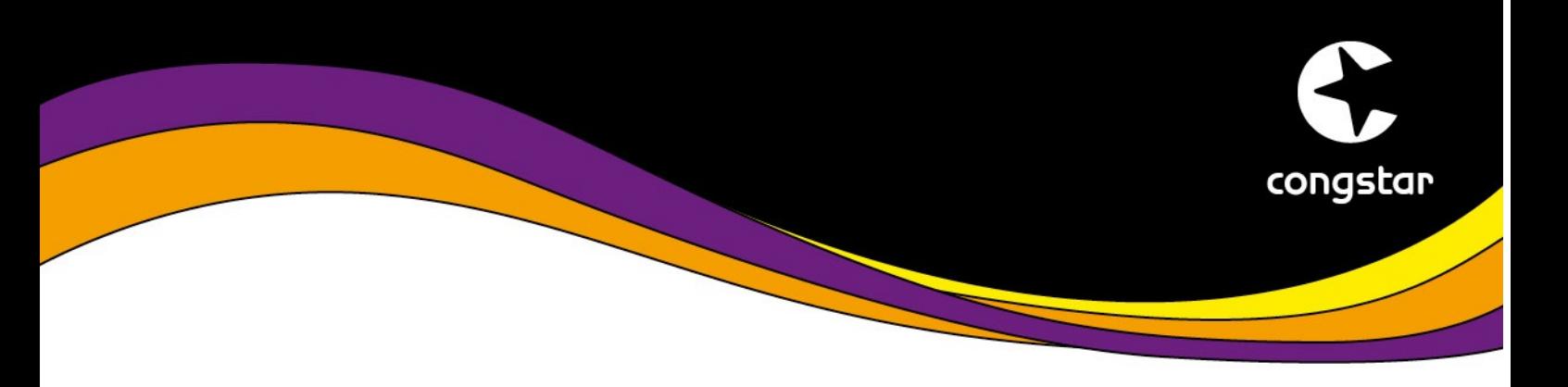

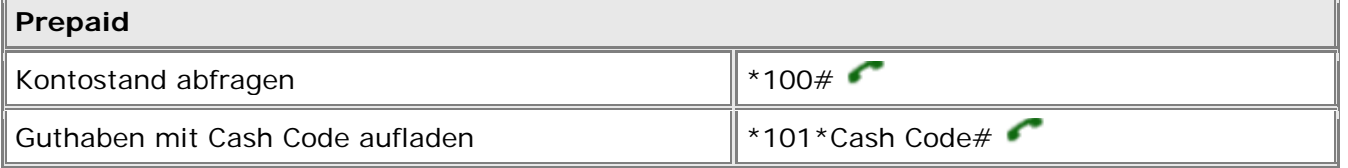

 $\overline{1}$ 

 $\overline{r}$ 

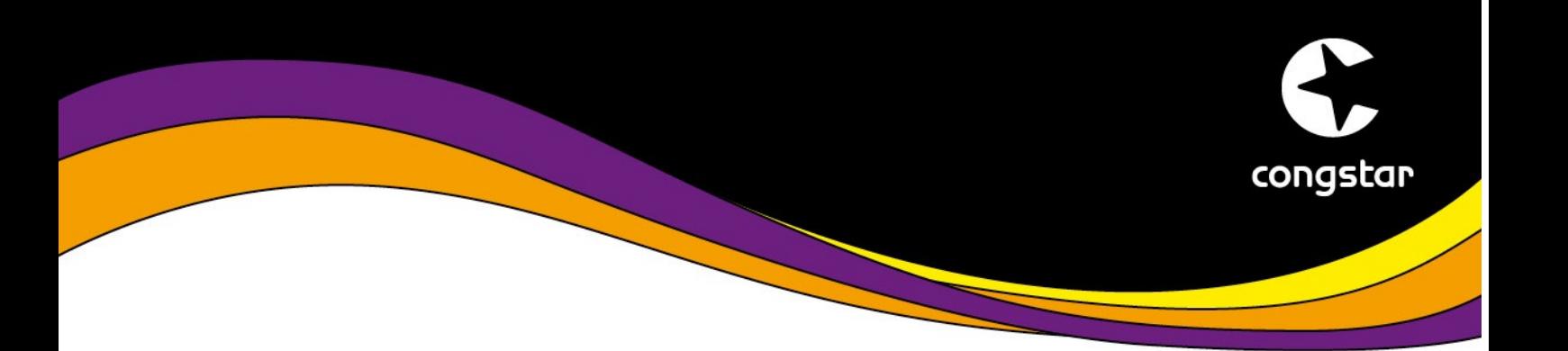

<span id="page-3-1"></span><span id="page-3-0"></span>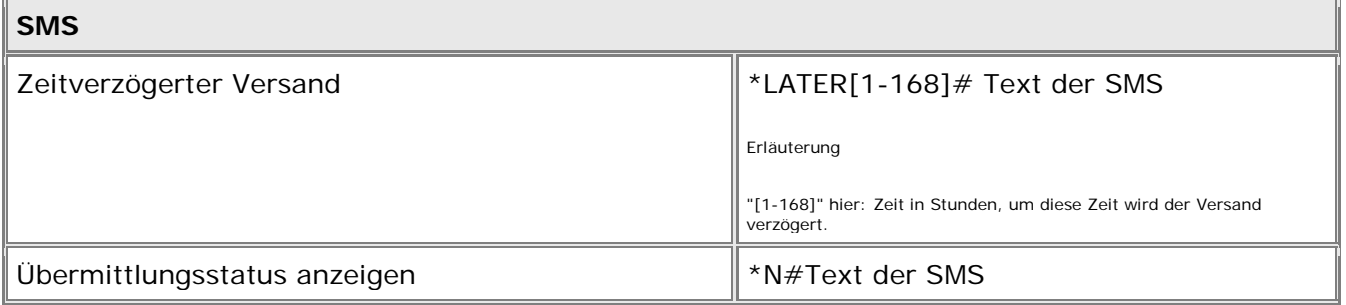

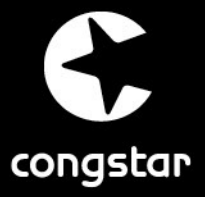

<span id="page-4-0"></span>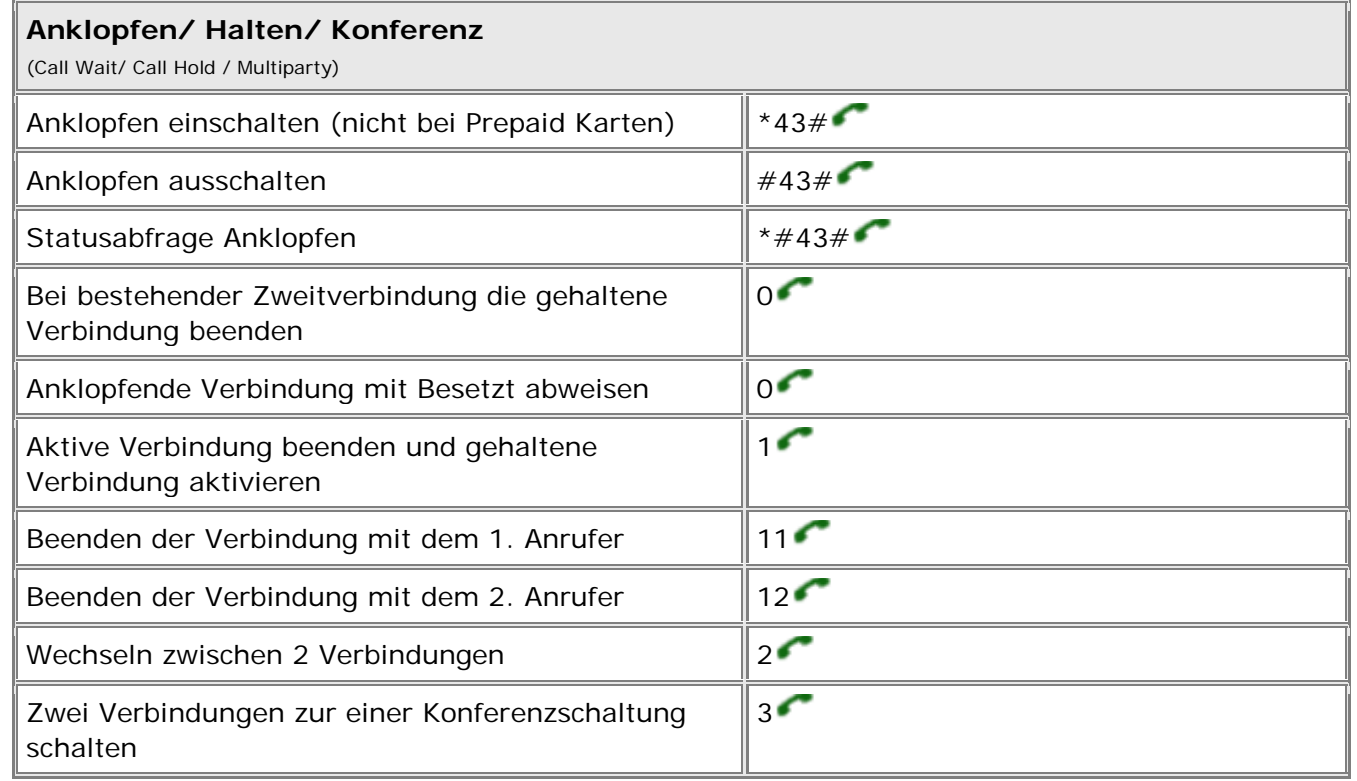

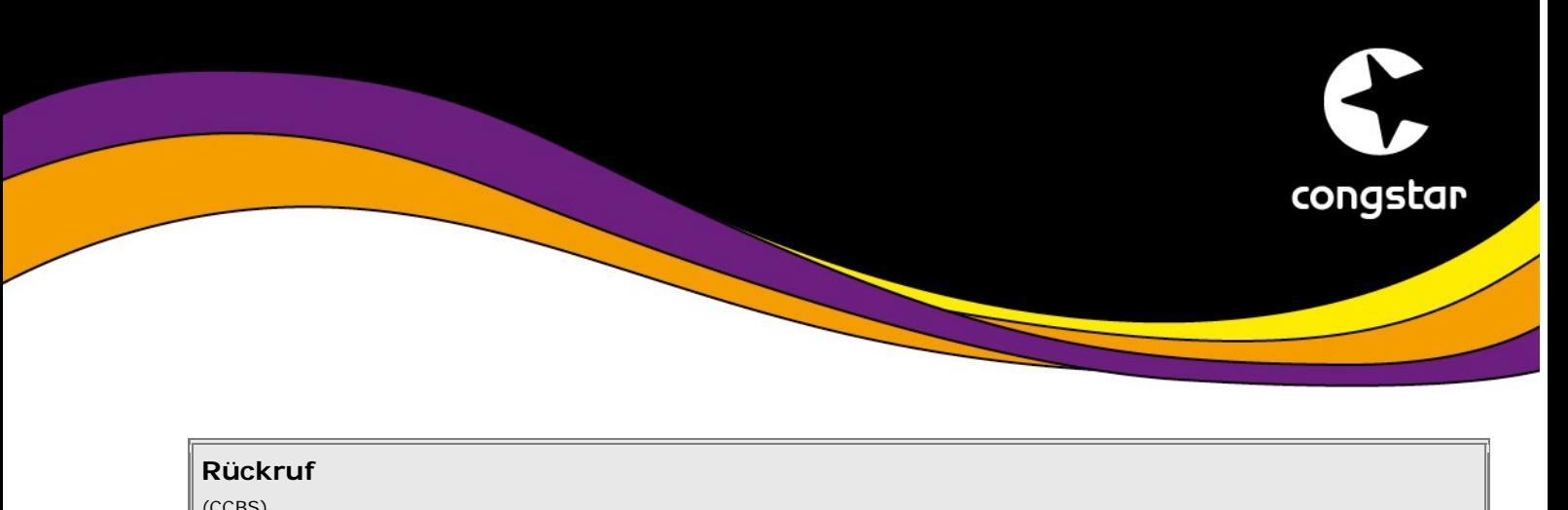

<span id="page-5-0"></span>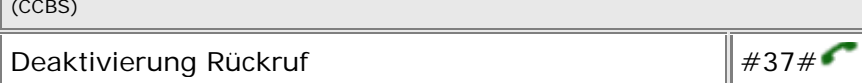

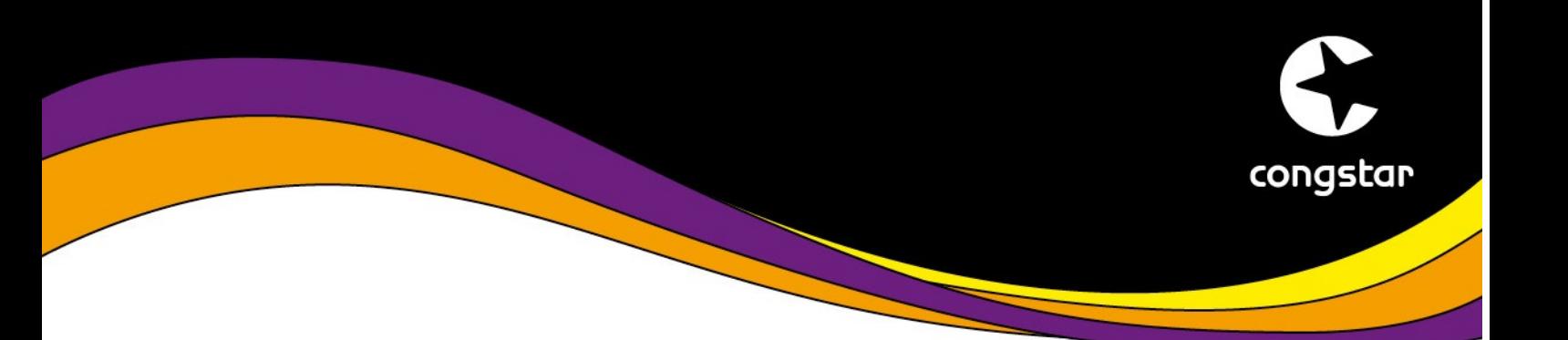

<span id="page-6-0"></span>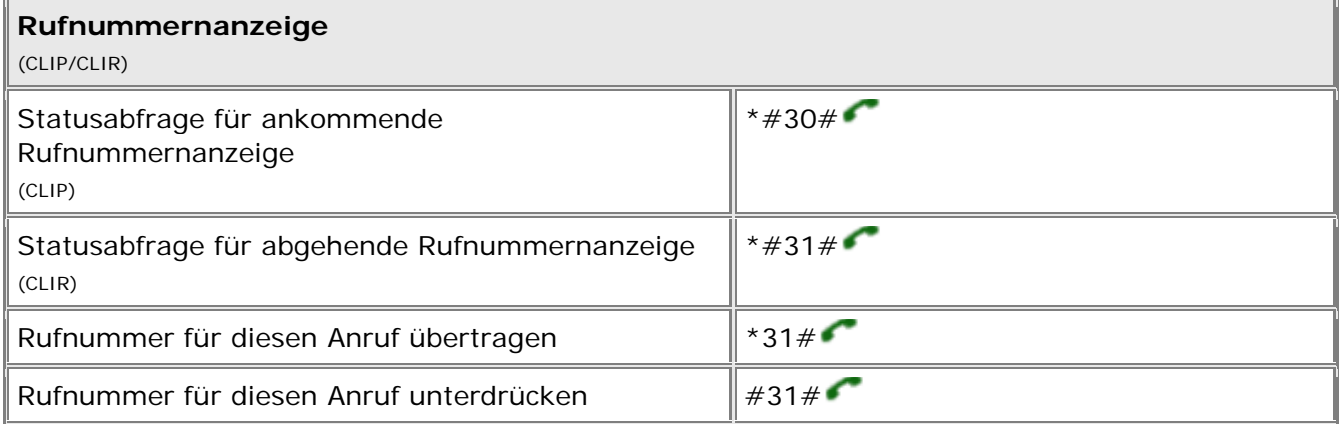

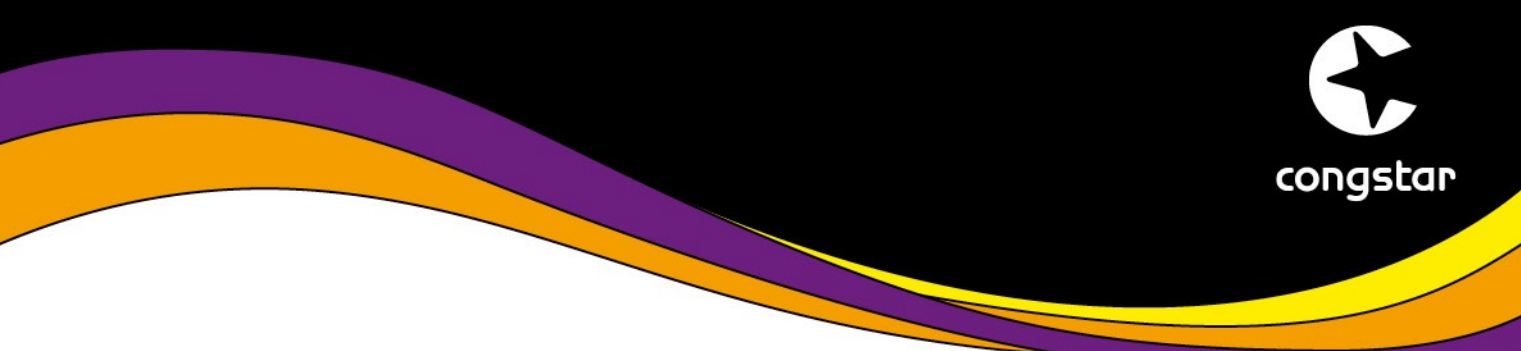

## **Rufumleitung**

(Call Forwarding (CF))

## **Hinweis**:

- 1. wenn die Karte gesperrt ist, werden alle Rufumleitungen gelöscht, neue Rufumleitungen können nicht eingerichtet werden.
- 2. Wenn alle Rufumleitungen (Rufumleitung bei Nichterreichbarkeit, automatische Rufumleitung, Rufumleitung bei Nichtentgegennahme des Gesprächs, Rufumleitung im Besetztfall) gesetzt sind, greift immer nur die automatische Rufumleitung

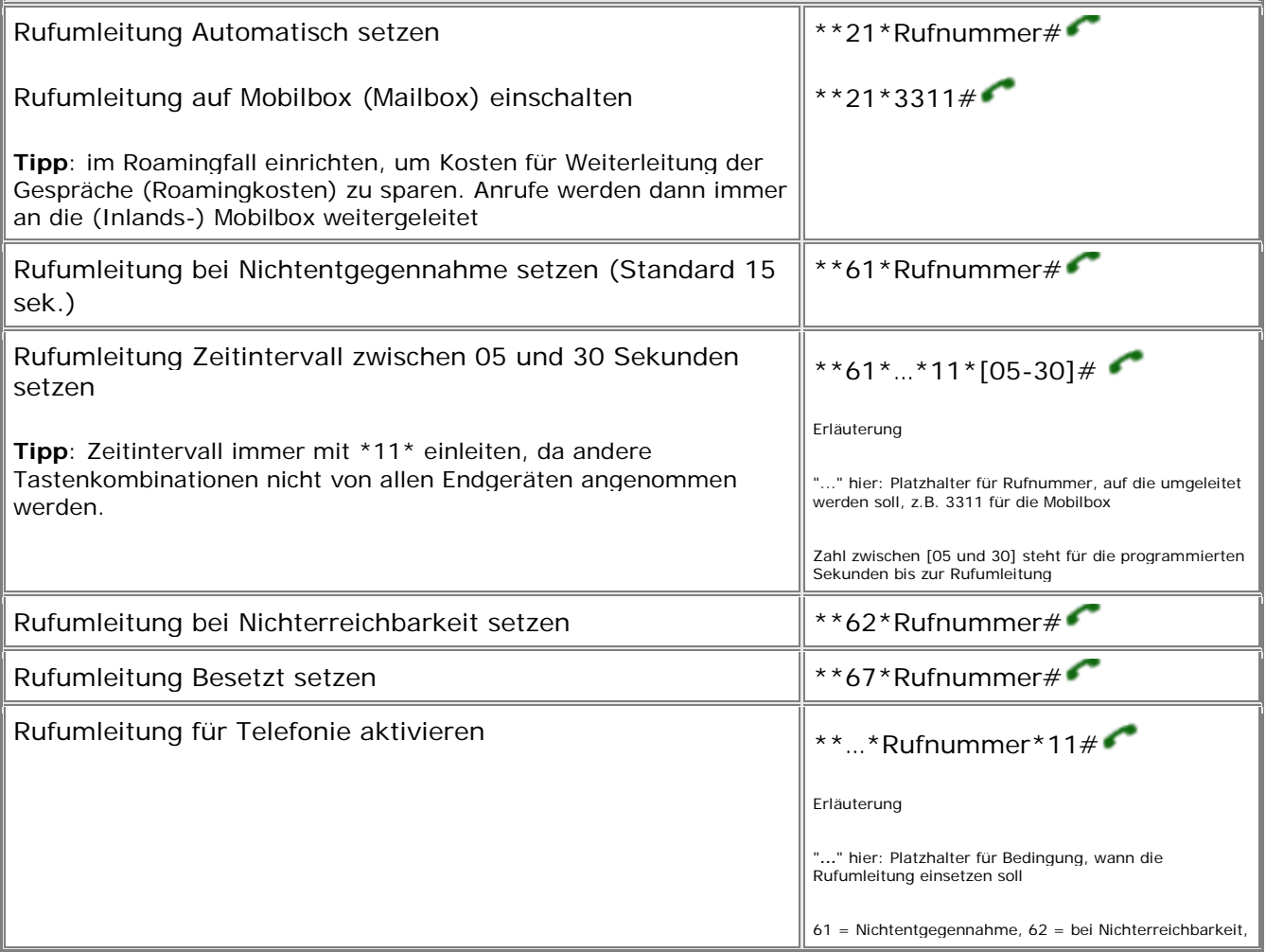

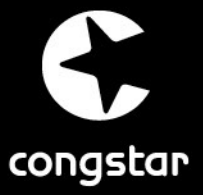

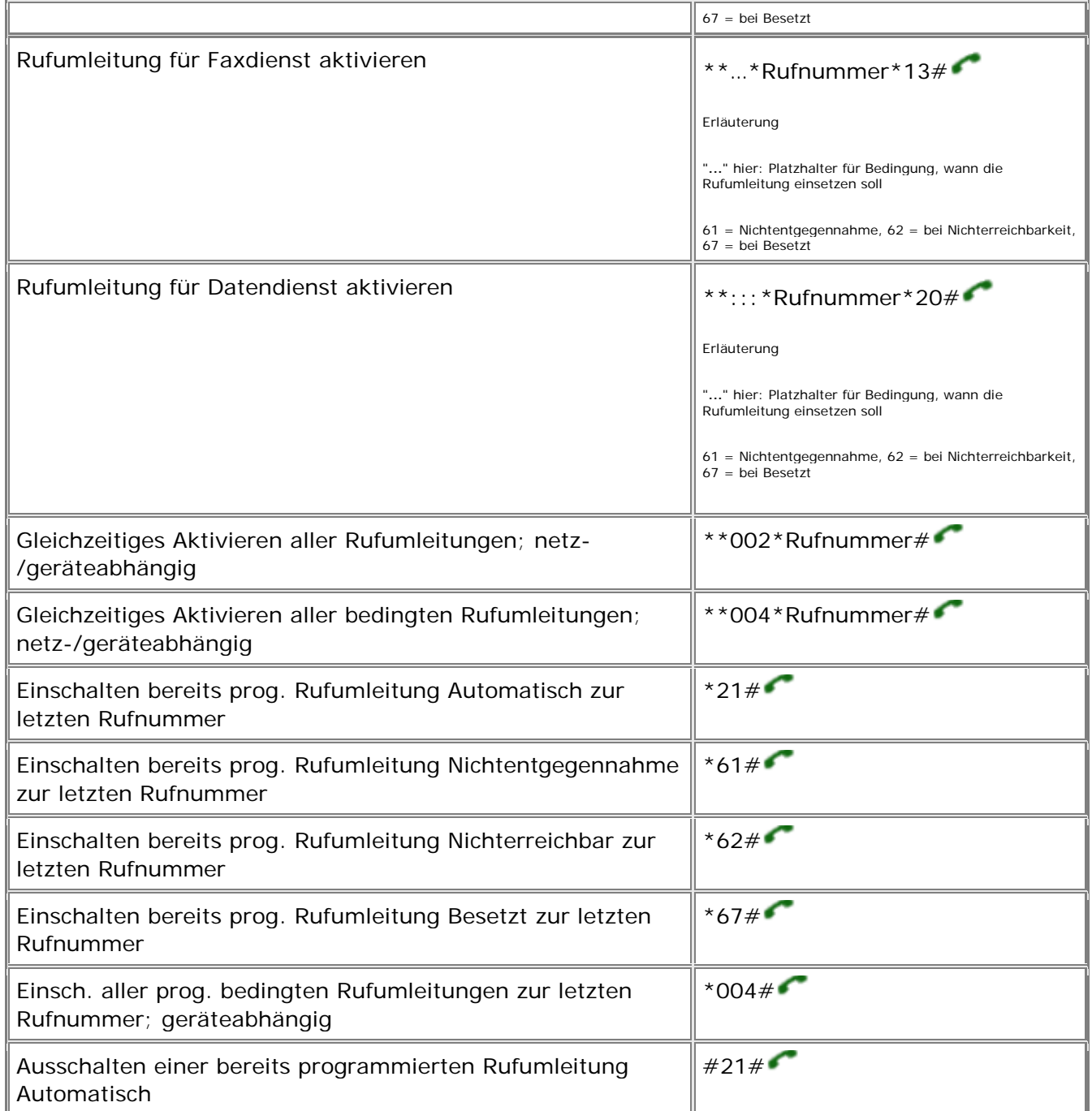

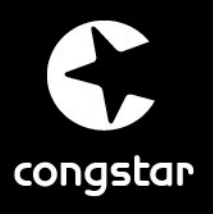

<span id="page-9-0"></span>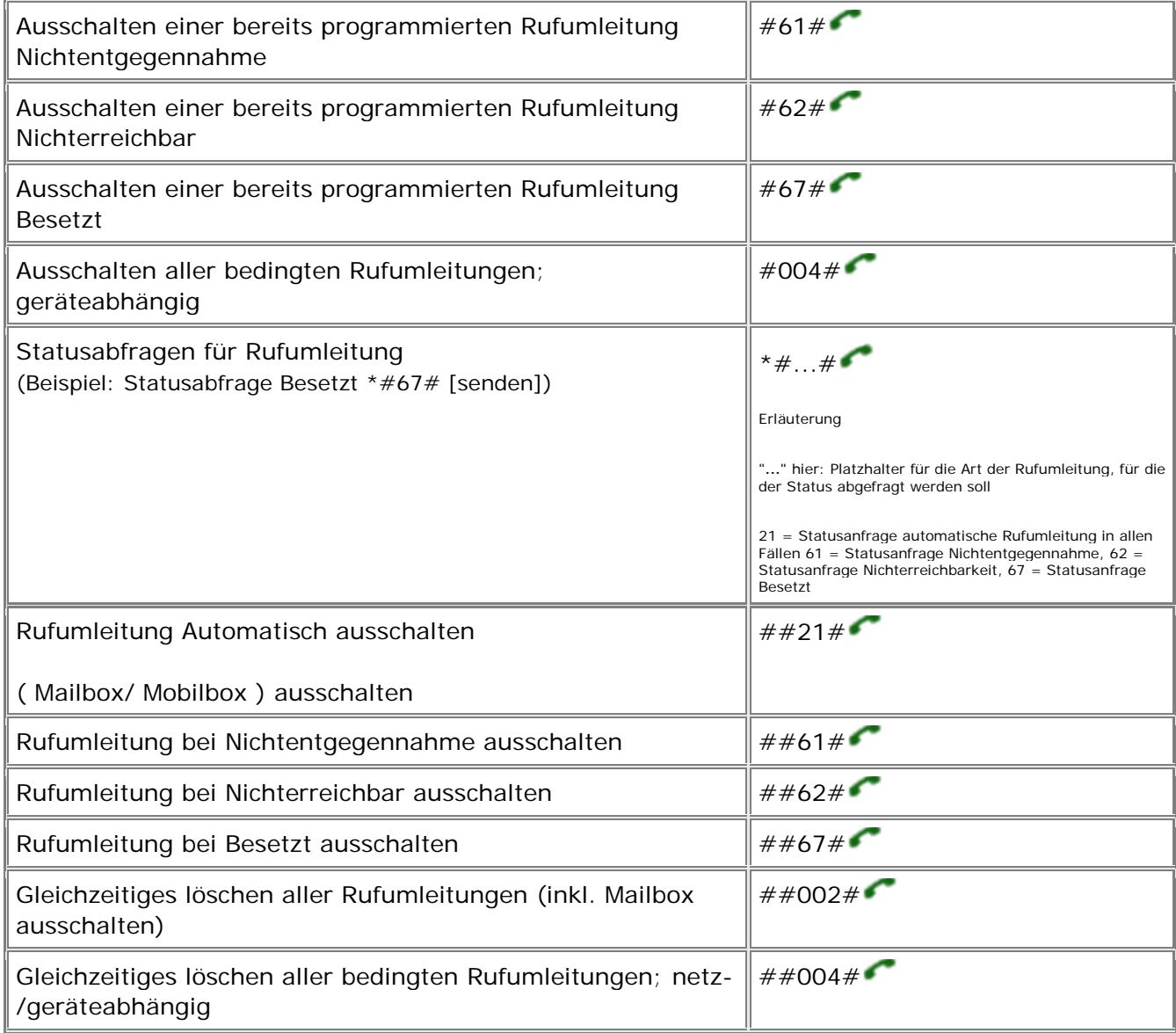

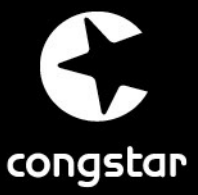

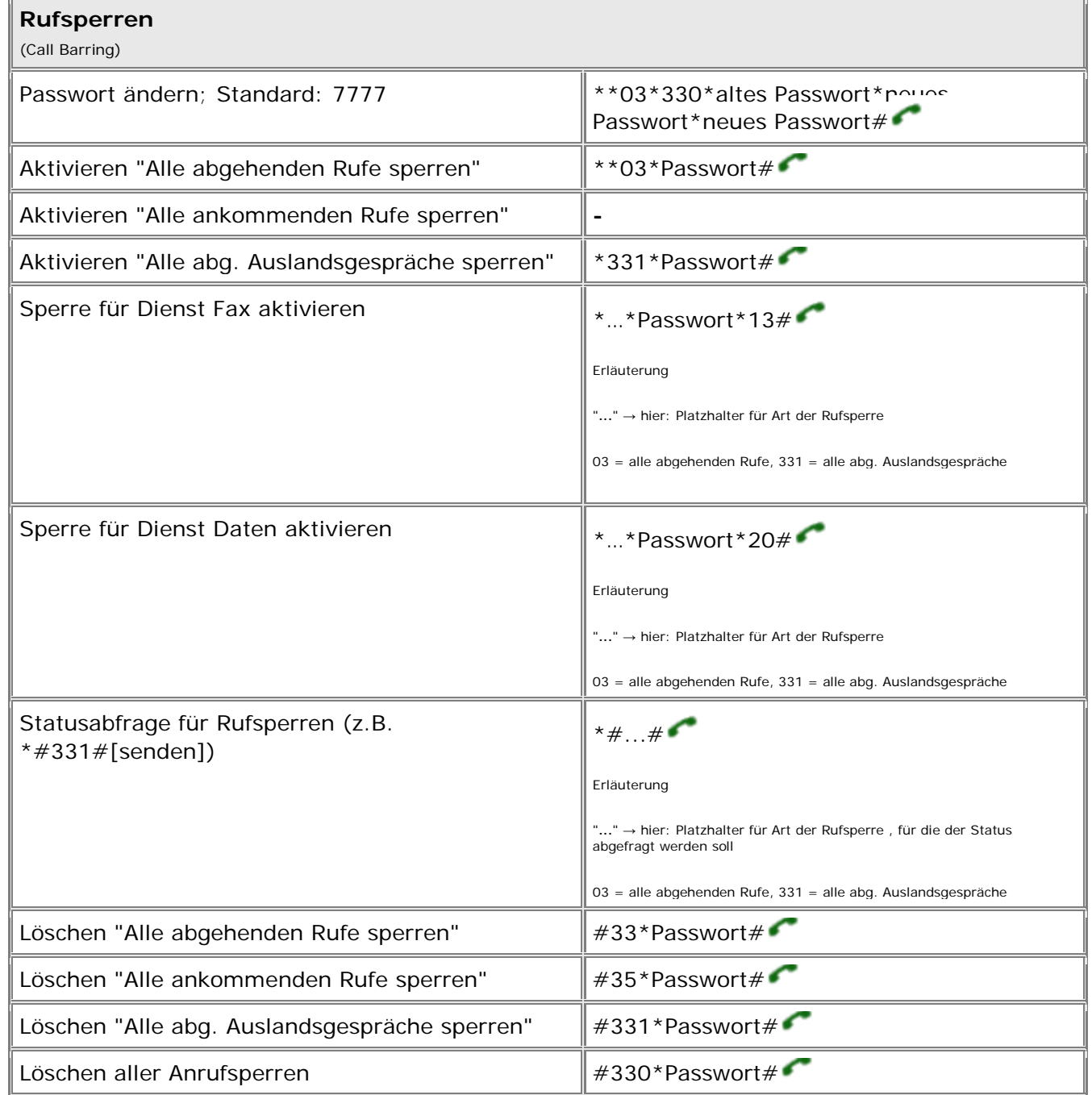

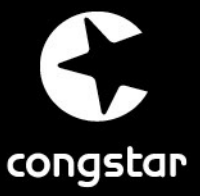

<span id="page-11-0"></span>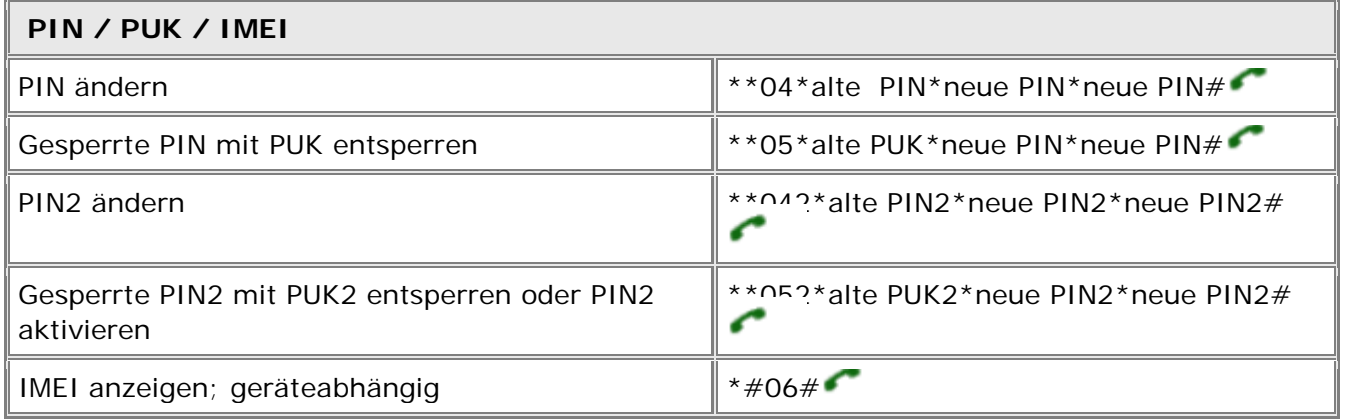